# 1 Implement the prerequisites

- Creating a WEBPAGE conversion action
- Accept the customer data terms
- Configure tagging on your website
  - With order ID, also known as "transaction ID"

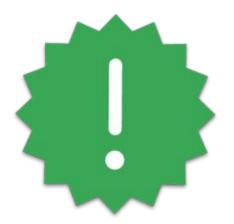

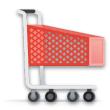

User converts
For example, a purchase
or a signup, possibly on
a new device

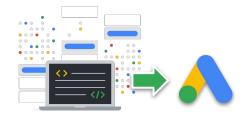

Tag sends conversion with order ID to Google Ads

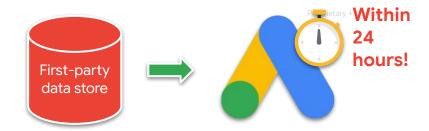

Your API integration securely sends normalized and hashed user data, plus order ID, to the Google Ads API

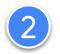

#### Normalize & hash user data

#### Includes:

- Email address
- Phone number
- Mailing address\*

\*Hash first name, last name, and street address, but **not** country, state, city and zip code data.

## 3 Create a ConversionAdjustment

| ConversionAdjustment |
|----------------------|
| user_identifiers     |
|                      |
|                      |
|                      |

## 3

### Create a ConversionAdjustment

ConversionAdjustment

user\_identifiers

order\_id

## 3

### Create a ConversionAdjustment

```
ConversionAdjustment
user_identifiers
order_id
adjustment_type = ENHANCEMENT
```

## 3

#### Create a ConversionAdjustment

```
ConversionAdjustment

user_identifiers

order_id

adjustment_type = ENHANCEMENT

conversion_action
```

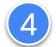

## Upload to the ConversionAdjustmentUploadService

- Set Customer ID to the Google Ads conversion customer ID
- Set partial\_failure=True

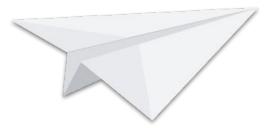

## 5 Review your uploads

- Investigate partial failure errors
- Use the latest offline data diagnostics report

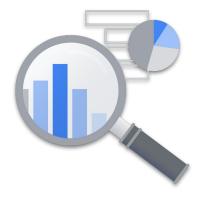